### **Côté cours Enseigner avec un PGI - Specibike pour OpenERP V8 CRM – Compta – GRH – Workflow**

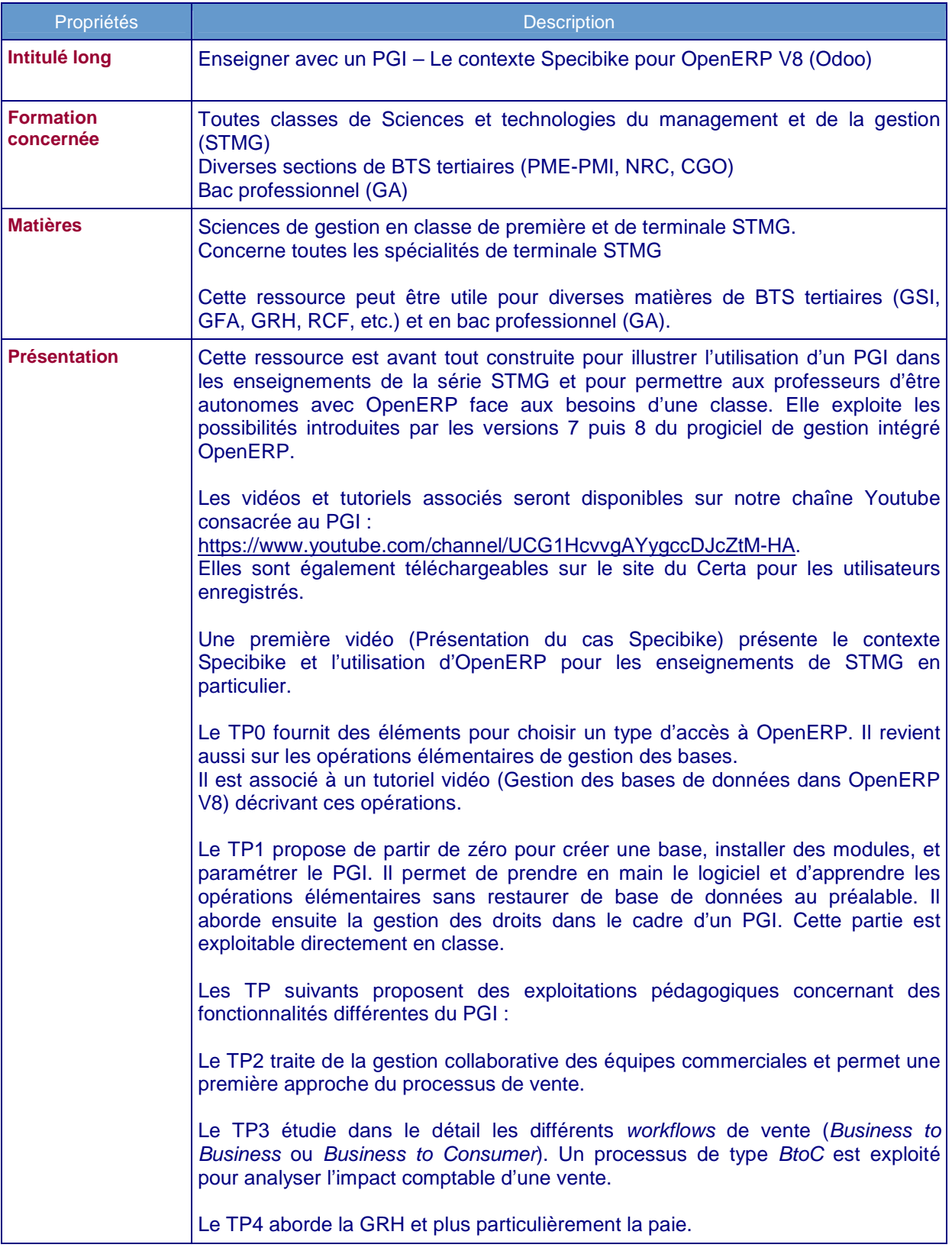

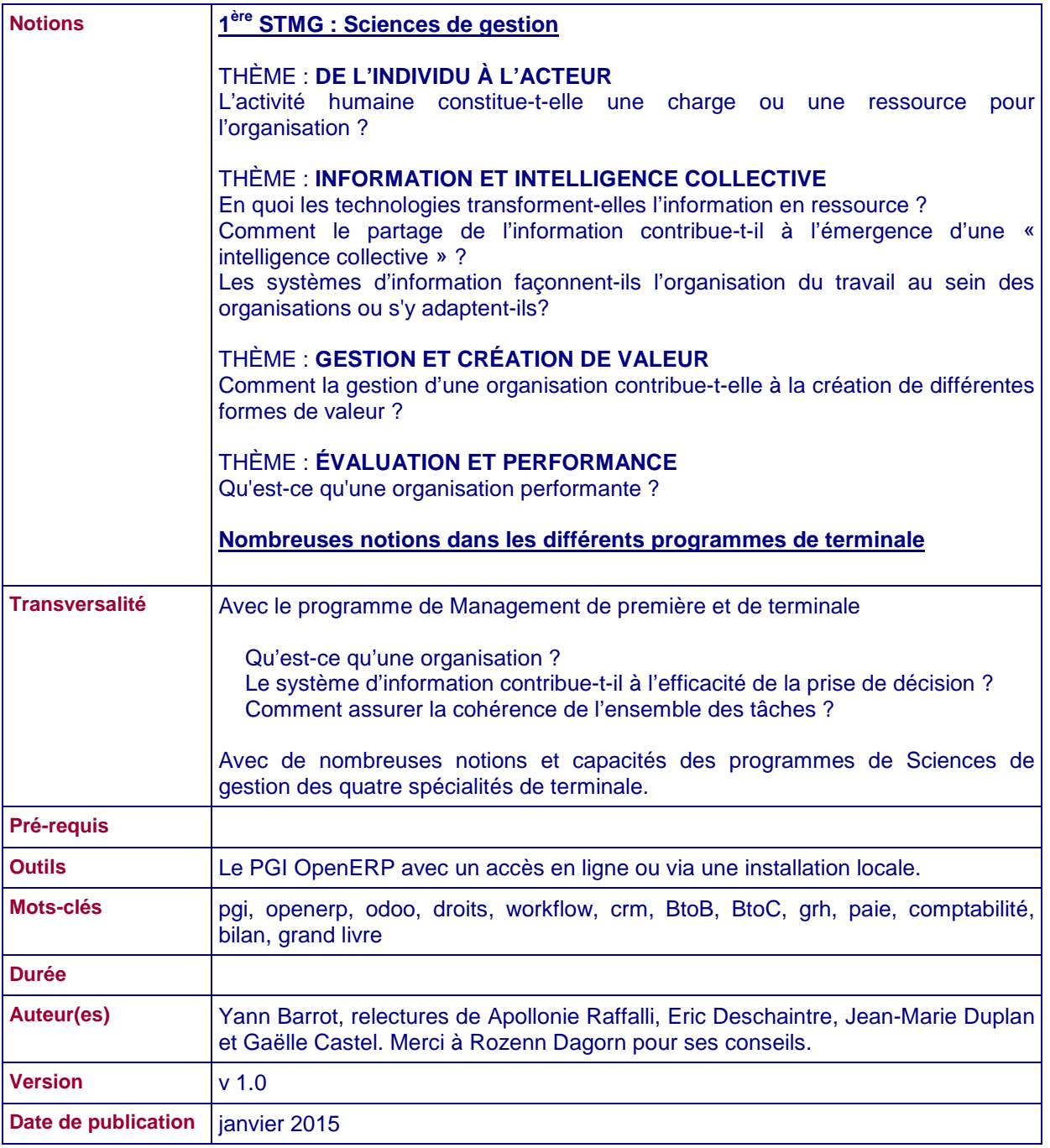

#### **Sommaire**

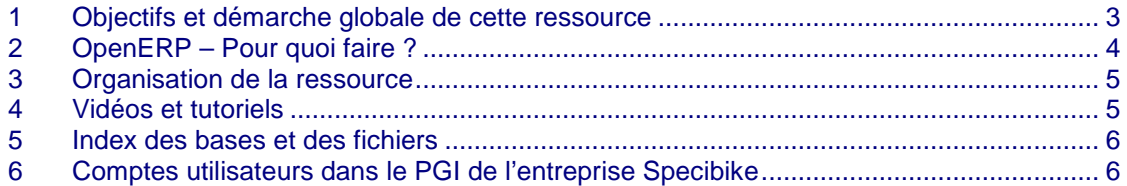

#### **1 Objectifs et démarche globale de cette ressource**

Le constat général concernant les PGI est qu'il est difficile de prendre en main ce type d'outil. La conséquence est que la plupart d'entre nous ne les utilisons que peu voire pas. Or une utilisation fréquente, à tous les niveaux d'enseignement, offre de très nombreuses possibilités et développe les transversalités.

Cette ressource est construite pour illustrer l'utilisation du PGI OpenERP dans les enseignements de première et terminale STMG et pour permettre aux professeurs d'être autonomes avec cet outil face aux besoins d'une classe.

Nous avons choisi le PGI OpenERP pour différentes raisons :

- c'est un vrai PGI : il est composé de modules indépendants qui peuvent être installés ou non ; il accède à une base de données unique ; il gère des utilisateurs et permet de leur accorder des droits d'accès aux modules ; il permet de visiter les domaines de gestion qui correspondent aux quatre spécialités de terminale STMG ; il permet de paramétrer des workflow.
- C'est un logiciel libre et gratuit qui dispose d'une importante communauté d'utilisateurs et de développeurs.
- De nombreuses ressources pédagogiques ont déjà été conçues pour lui.

Cette ressource peut être utilisée de deux façons :

- pour se former sur OpenERP ;
- pour former les élèves en TP.

J'essaierai le plus possible d'indiquer des pistes concrètes d'utilisation qui pourront être exploitées en fonction des besoins ou des contraintes. Voici les différentes situations envisagées dans ce support :

- démonstration en classe ;
- travail en groupes ;
- travail en classe entière ;
- devoirs/examens.

Ces différentes situations peuvent correspondre à des méthodologies de travail variées :

- démarche inductive (observation, analyse, conceptualisation),
- démarche inversée (permettre aux élèves de progresser en autonomie),
- implication (jeu de rôles avec connexion multiples avec des fonctions différentes).
- expérimentation (saisir une commande avec différents paramétrages...).

La première vidéo (Présentation du cas Specibike) permet de visiter l'entreprise Specibike avec la dernière version d'OpenERP (version 8). Elle peut être utilisée pour découvrir cette ressource ou avec les élèves pour permettre une première approche de la notion de PGI.

- Elle revient sur les concepts de PGI et de base de données d'entreprise.
- Elle montre, à travers un processus de commande en ligne sur un site marchand, comment OpenERP peut être utilisé pour étudier certains points du programme.

Le TP0 traite des différentes modalités d'accès à OpenERP, explique comment gérer les bases de données et comment utiliser le PGI en classe.

Il est associé à une vidéo « Gestion des bases de données dans OpenERP V8 ».

Le TP1 « OpenERP en partant de zéro » permettra :

- d'apprendre les notions de base du PGI :
	- o gestion des bases de données : création, restauration, etc.,
	- o installation de modules,
	- o création d'utilisateurs et d'enregistrements en général ;
- d'aborder la gestion des droits d'accès aux différents modules du PGI.

Les TP 2-3-4 proposent un certain nombre d'exploitations pédagogiques et de questionnements directement utilisables en formation :

- TP2 : la gestion collaborative des équipes commerciales et le processus piste-opportunitédevis-facturation.
- TP3 : l'étude de l'impact comptable des opérations de ventes (workflow BtoB et BtoC).
- TP4 : la GRH et en particulier la paie.

La description complète du cas Specibike est disponible ici :

http://www.reseaucerta.org/?q=content/cas-sp%C3%A9cibike-pgi-tableau-de-bord-processus-etworkflow. Je ne reprends dans cette ressource que les parties nécessaires à ces TP.

Le dossier Ressources > @specibikeV6 contient la description d'origine du cas.

#### **2 OpenERP – Pour quoi faire ?**

Voici les domaines (non exhaustifs) qu'il est possible d'aborder avec OpenERP/Odoo (le texte en gras correspond aux aspects traités dans cette ressource) :

- Système d'information
	- **Gestion des droits**
	- **Réseau social professionnel**
	- Gestion électronique des documents
- **Comptabilité, Gestion commerciale, CRM :** 
	- o **facturation classique**
	- o **animation d'équipes commerciales**
	- o campagnes marketing
- **Ressources humaines : gestion des employés** 
	- o **paie**
	- o recrutement
	- o gestion du temps
	- o notes de frais
	- o congés
	- o évaluation
- Rapport et analyse de la performance de l'entreprise
	- o commerciale<br>o financière
	- financière
	- o sociale
	- o organisationnelle
- **Site internet et e-commerce**

Il est possible de s'inspirer des ressources déjà publiées pour OpenERP dans sa version 6 (http://www.reseaucerta.org/enseigner-avec-un-pgi) afin de traiter des aspects comme la gestion des demandes de congés ou l'analyse de la performance.

#### **3 Organisation de la ressource**

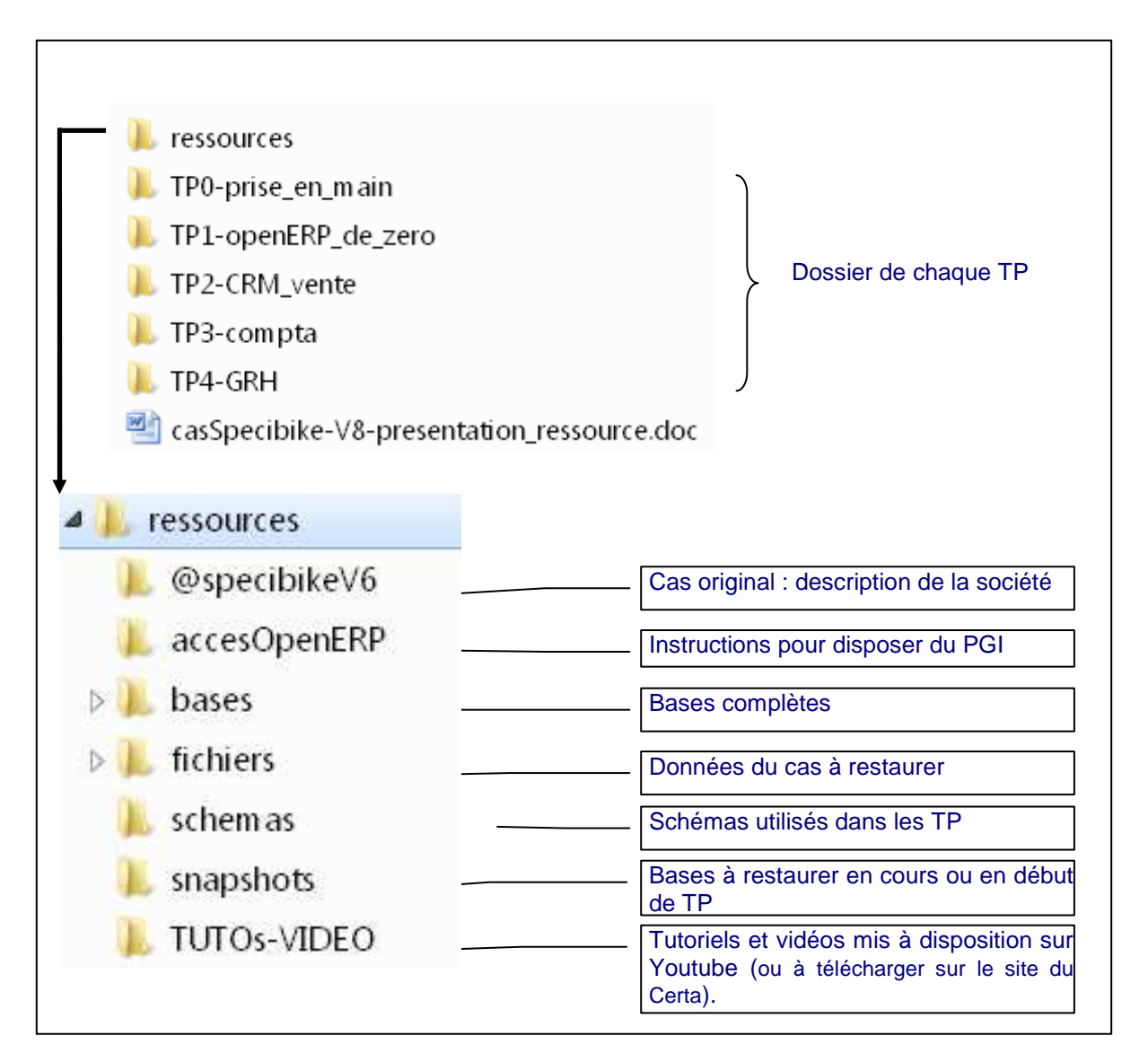

#### **4 Vidéos et tutoriels**

Les vidéos sont accessibles sur la chaîne Youtube du Certa consacrée à l'enseignement avec un PGI (https://www.youtube.com/channel/UCG1HcvvgAYygccDJcZtM-HA). Elles sont classées dans la playlist correspondant à la version d'OpenERP concernée.

S'abonner à la chaîne permet d'être informé(e) de la publication de nouvelles vidéos !

Les utilisateurs enregistrés trouveront sur le site du Certa des liens pour télécharger ces vidéos.

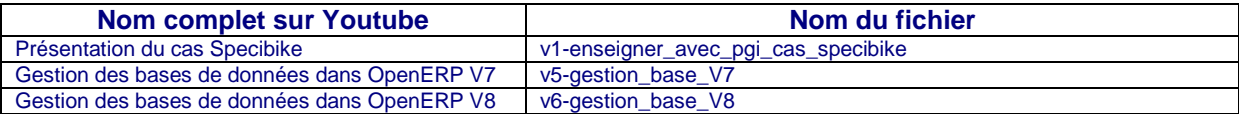

## **5 Index des bases et des fichiers**

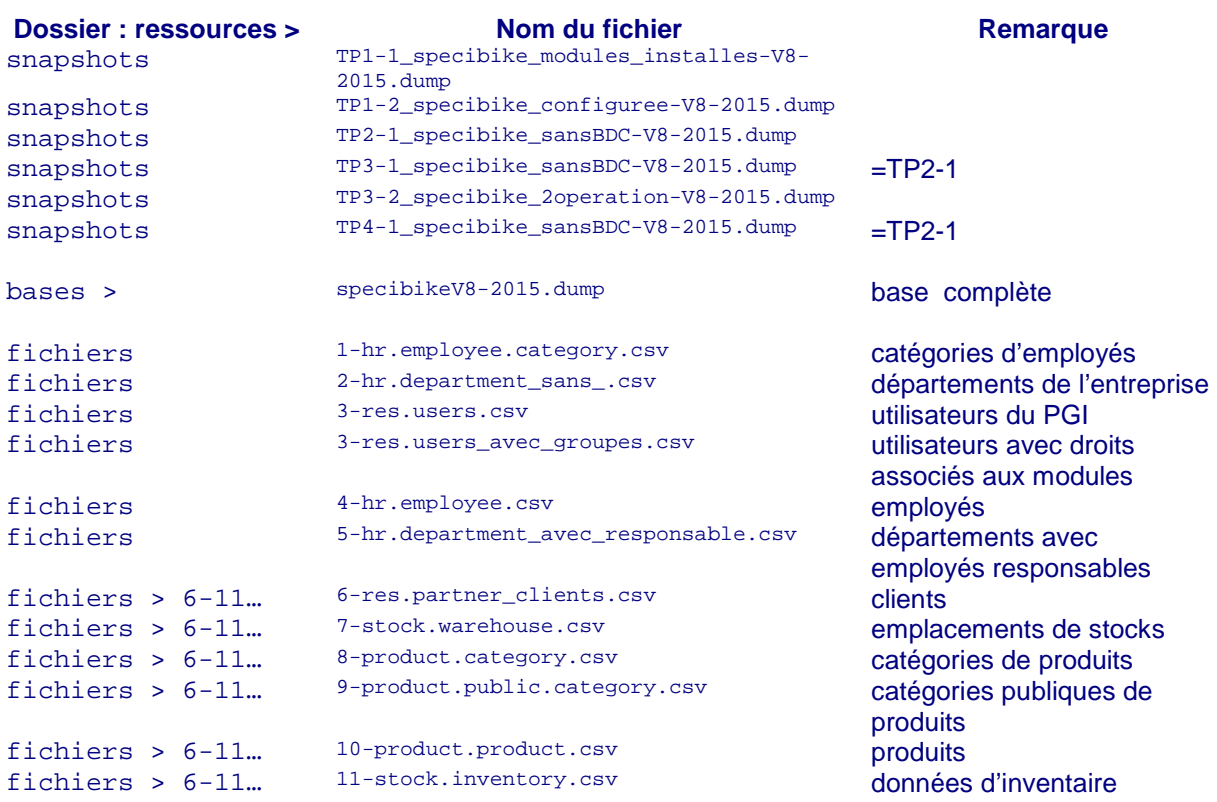

# **6 Comptes utilisateurs dans le PGI de l'entreprise Specibike**

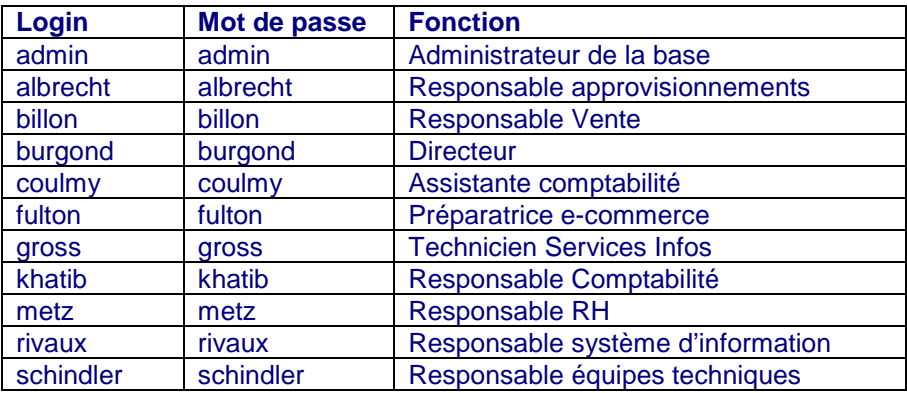